#### **Fusion 360 Introduction to Parametric Modelling**

This course will provide you with an understanding of the parametric design functionality within Autodesk Fusion 360 software. Through hands-on exercises, you will acquire the key skills and knowledge required to design models using the Fusion 360 software.

## **Course Modules**

- *• Autodesk Fusion 360 Interface*
- *• Creating and Constraining 2D Sketches*
- *• Creating and Editing Solid 3D Features*
- *• Creating and Using Construction Features*
- *• Creating Equations*
- *• Working with Parameters*
- *• Manipulating the Feature History of a Design*
- *• Duplicating Geometry in a Design*
- *• Placing and Constraining Components*
- *• Defining Motion in a Multi-Component Design*
- *• Creating Multi-Component Designs*
- *• Creating Features in a Multi-Component Design*
- *• Creating and Editing T-spline Geometry*
- *• Documenting a Design in Drawings*
- *• Defining Structural Constraints and Loads*

### **Prerequisites**

Prior knowledge of 3D modelling or CAD software is not required. However a background in drafting of 3D parts is recommended.

# **Course Duration**

3 days

## **Next Steps**

A Bespoke Course

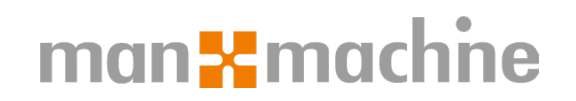

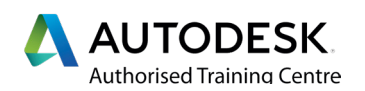